# **Lookup Editor - Task #1852**

# **Add install directions**

05/09/2017 07:15 PM - Luke Murphey

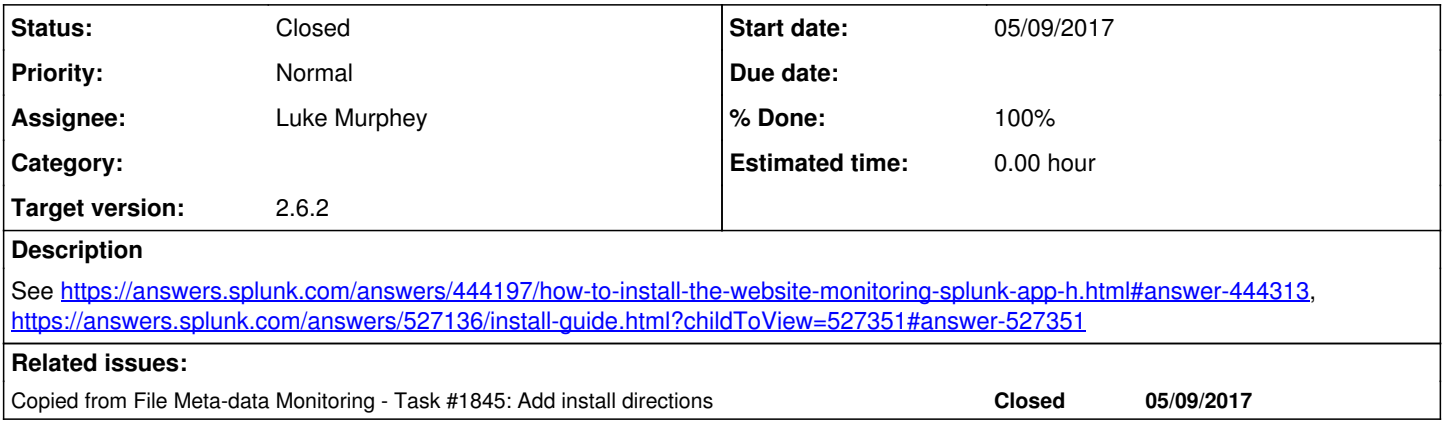

#### **Associated revisions**

### **Revision 302 - 05/17/2017 08:14 PM - lukemurphey**

Updating the README

Reference #1852

#### **History**

### **#1 - 05/09/2017 07:15 PM - Luke Murphey**

*- Copied from Task #1845: Add install directions added*

#### **#2 - 05/17/2017 08:15 PM - Luke Murphey**

*- Status changed from New to Closed*

#### **#3 - 05/17/2017 08:15 PM - Luke Murphey**

*- % Done changed from 0 to 100*

#### **#4 - 05/20/2017 04:10 AM - Luke Murphey**

*- Target version changed from 2.7.0 to 2.6.2*